## Настройки сервера терминалов и сервера печати Mobile SMARTS

Последние изменения: 2024-03-26

Сервер Mobile SMARTS и сервер печати запускаются в виде служб Windows.

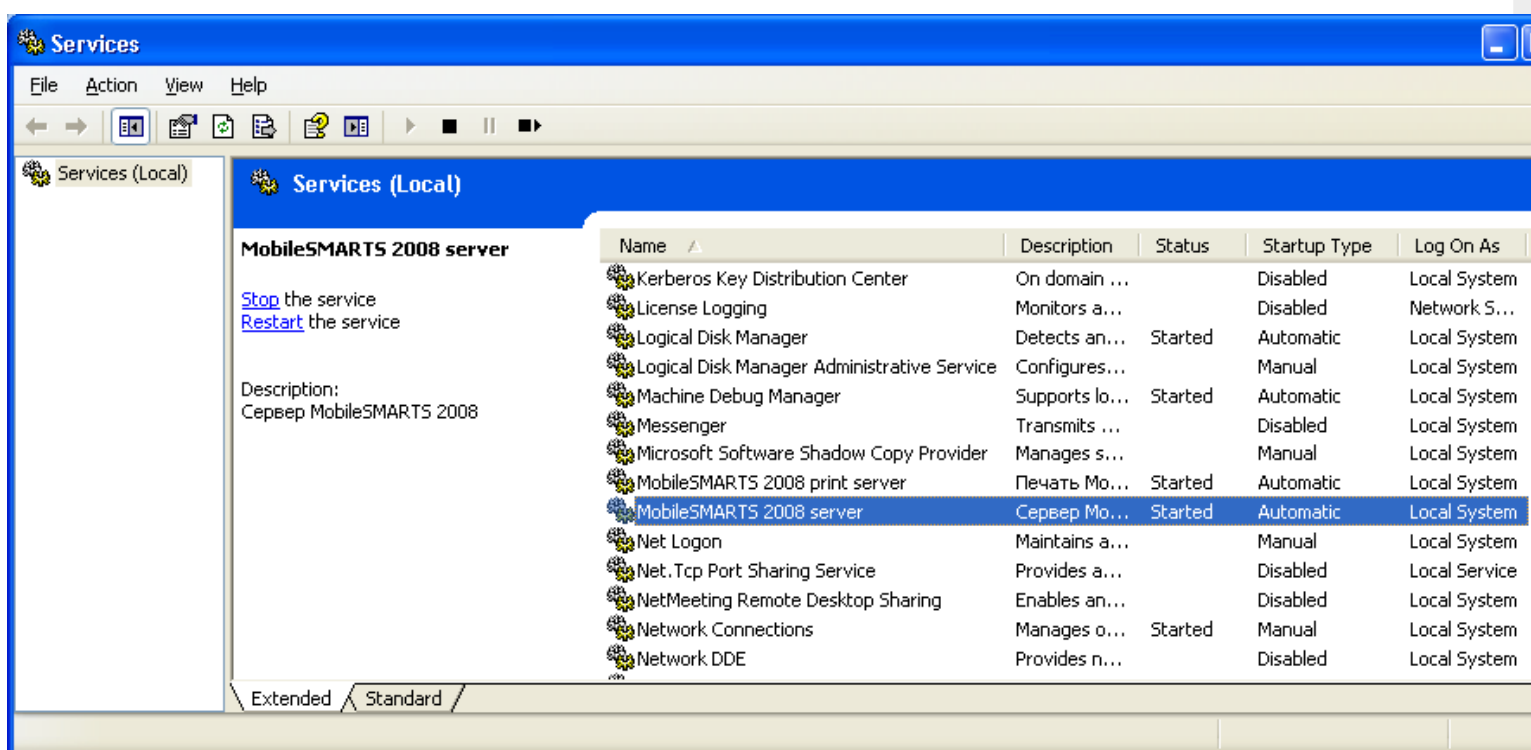

Но для настройки сервисов Mobile SMARTS следует использовать программы «Конфигурация сервера Mobile SMARTS» и «Конфигурация печати Mobile SMARTS» из меню «Пуск – > Программы – > Cleverence Soft –> Mobile SMARTS». Эти программы позволяют указать пути к сервисам, номера портов отдельно для каждого сервиса, а так же производить запуск и остановку соответствующих им служб в Windows.

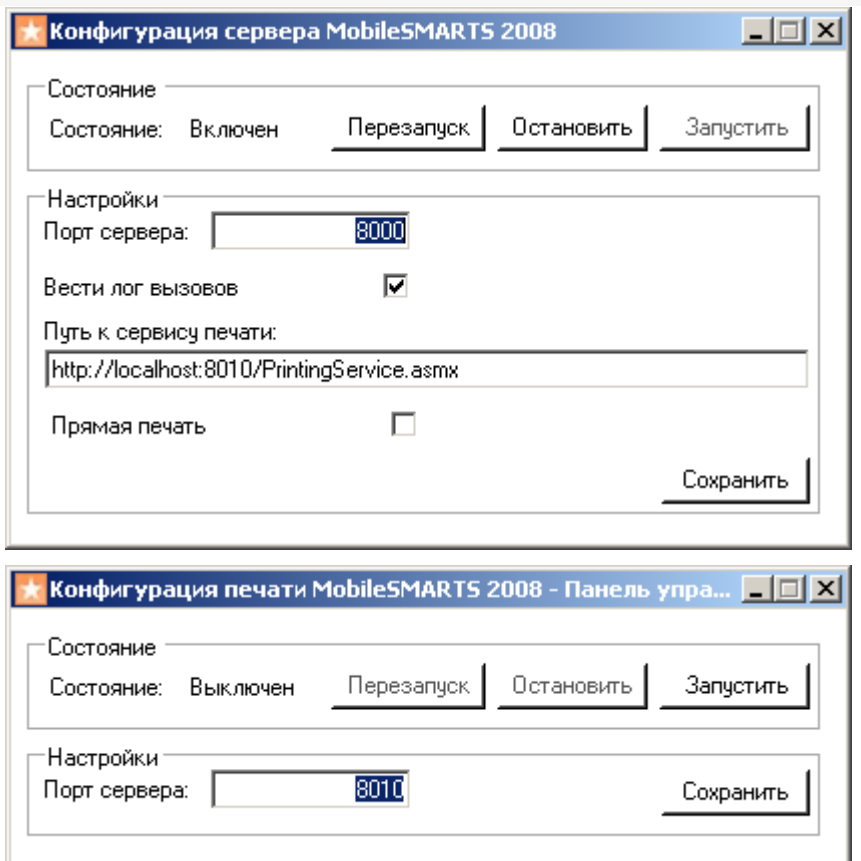

Флажок «вести лог вызовов» влияет на ведение файла « messages . log » , в котором отражаются вызовы к серверу терминалов: какой метод, когда был вызван, когда завершился. Лог помогает выловить на каких вызовах происходят дедлоки или зависания, а также проходят ли вообще интересующие вызовы.

Хотя обе программы умеют сворачиваться в трей, их совершенно не обязательно держать запущенными для того, чтобы сервер Mobile SMARTS работал.

## В этом разделе:

Проверка [работоспособности](https://www.cleverence.ru/support/%D0%9F%D1%80%D0%BE%D0%B2%D0%B5%D1%80%D0%BA%D0%B0+%D1%80%D0%B0%D0%B1%D0%BE%D1%82%D0%BE%D1%81%D0%BF%D0%BE%D1%81%D0%BE%D0%B1%D0%BD%D0%BE%D1%81%D1%82%D0%B8+%D1%81%D0%B5%D1%80%D0%B2%D0%B5%D1%80%D0%B0+Mobile+SMARTS/) сервера Mobile SMARTS

Состав [установки](https://www.cleverence.ru/support/%D0%A1%D0%BE%D1%81%D1%82%D0%B0%D0%B2+%D1%83%D1%81%D1%82%D0%B0%D0%BD%D0%BE%D0%B2%D0%BA%D0%B8+%D1%81%D0%B5%D1%80%D0%B2%D0%B5%D1%80%D0%BE%D0%B2+Mobile+SMARTS/) серверов Mobile SMARTS

[Конфигурация](https://www.cleverence.ru/support/%D0%9A%D0%BE%D0%BD%D1%84%D0%B8%D0%B3%D1%83%D1%80%D0%B0%D1%86%D0%B8%D1%8F+%D1%81%D0%B5%D1%80%D0%B2%D0%B5%D1%80%D0%B0+%D1%82%D0%B5%D1%80%D0%BC%D0%B8%D0%BD%D0%B0%D0%BB%D0%BE%D0%B2+%D0%B8+%D1%81%D0%B5%D1%80%D0%B2%D0%B5%D1%80%D0%B0+%D0%BF%D0%B5%D1%87%D0%B0%D1%82%D0%B8/) сервера терминалов и сервера печати

[Учетные](https://www.cleverence.ru/support/%D0%A3%D1%87%D0%B5%D1%82%D0%BD%D1%8B%D0%B5+%D0%B7%D0%B0%D0%BF%D0%B8%D1%81%D0%B8+%D1%81%D0%B5%D1%80%D0%B2%D0%B5%D1%80%D0%B0+Mobile+SMARTS/) записи сервера Mobile SMARTS

[настройка](https://www.cleverence.ru/support/search/?tags=%25D0%25BD%25D0%25B0%25D1%2581%25D1%2582%25D1%2580%25D0%25BE%25D0%25B9%25D0%25BA%25D0%25B0+%25D1%2581%25D0%25B5%25D1%2580%25D0%25B2%25D0%25B5%25D1%2580%25D0%25B0) сервера

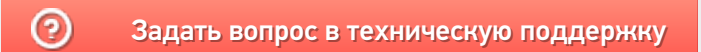